## 认证电子书

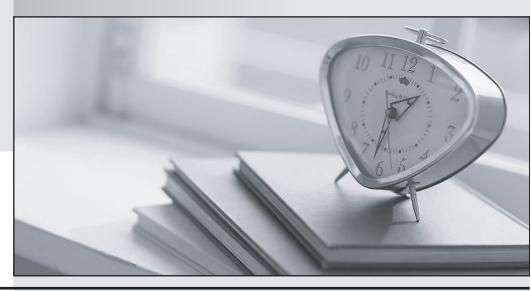

质 量 更 高 服 务 更 好

半年免费升级服务

http://www.itrenzheng.com

Exam : 9A0-365

Title : Adobe Digital Publishing

Suite ACE Exam

Version: DEMO

- 1. How do you create the app file to be submitted to the Apple App Store?
- A. In the DPS App Builder, download the distribution .zip file.
- B. In the DPS App Builder, download the development Jpa file.
- C. In the Folio Producer Organizer, use the Create App command to create the .ipa file.
- D. In the Folio Producer Organizer, use the Export command to create the .zip file.

Answer: D

Reference:http://helpx.adobe.com/digital-publishing-suite/help/dps-publishing-overview.html

- 2. You are a Professional DPS subscriber. Where can you find the Gold technical support phone number?
- A. The DPS App Builder
- B. The Digital Publishing Suite Dashboard
- C. The Digital Publishing Suite Product Page
- D. The default folio in the Adobe Content Viewer (iOS)

Answer: B

Reference:http://www.topix.ch/files/DPS\_Getting\_Started\_Guide.pdf

- 3. You discovered a typo in an article in your public multi-folio iPad app. What is the most efficient way to fix the typo?
- A. Edit the source file, update the folio, and then update the article.
- B. Edit the source file, update the article, update the folio, and then update the app.
- C. Edit the source file, update the folio, update the article, and then update the app.
- D. Edit the source file, update the article, and then update the folio.

Answer: B

4. You are designing a single folio for both SD and HD iPad. You want the text in a scrollable frame to look the clearest on both devices.

What should you do?

- A. Create the text as a PDF, then place the PDF for use in the scrollable frame.
- B. Create the text as a high-resolution graphic. Place the graphic for use in the scrollable frame.
- C. Use a PDF format article and choose Vector for the scrollable frame format.
- D. Use a PDF format article and choose Raster for the scrollable frame format.

Answer: C

Reference:http://blogs.adobe.com/indesigndocs/2012/03/guidelines-for-creating-folios-for-ipad3.html

- 5. You want to create DPS apps for the Apple App Store, Google Play Store, and Amazon Appstore. Which statement about required certificates is true?
- A. You can use the same signed .pi 2 certificate file for Apple App Store and Amazon App Store but not Google Play Store.
- B. You can use the same signed .pi 2 certificate file for Google Play Store and Amazon Appstore but not Apple App Store.
- C. You can use the same signed .pl2 certificate file for Apple App Store, Google Play Store, and Amazon Appstore.
- D. You can use the same signed .pl2 certificate file for Apple App Store and Google Play Store but not Amazon App Store.

| T1 (         |        |      |    |      |       |      |      | 1-    |          |
|--------------|--------|------|----|------|-------|------|------|-------|----------|
| The safer,   | easier | wav  | tΩ | nein | VOLL  | nass | an۱  | / I I | exams    |
| illo oaloi , | odoloi | vvay | ·  | HOIP | y O G | Puoo | QII) | ,     | OMUITIO. |

Answer: C